```
Get<sup>["QUADRUPOLE"];</sup>
H∗
 One−dimensional SPAM MQMAS of a spin I = 5ê2,
 Three pulse sequence with three x phases,
 3 Q echo amplitude optimization with the second pulse,
 All the 3 Q coherences are considered,
 Coherence pathway 0Q → 3Q → (1Q, 0Q, and -1Q) → -1Q,
 Wolfram Mathematica 5.0,
 Author: R. HAJJAR
 \star(*------------ Nucleus ------------*)
quadrupoleSpin = 2.5;
larmorFrequencyMhz = 208.61889974; (* Al-27 with 800 MHz NMR spectrometer *)
(*----- Quadrupole interaction ----*)
quadrupoleOrder = 2;
QCCMHz = 5; n = -1;H∗−−− Rotor Euler angles in PAS −−−∗L
\alpha_{PR} = 0; \beta_{PR} = 0; \gamma_{PR} = 0;(*<sup>-----------</sup> Parameters ----------*)
startOperator = Iz;
ωRFkHz = 90; H∗ strong RF pulse strength in kHz unit ∗L
\omegaRF3kHz = 9.3; (* weak RF pulse strength in kHz unit *)
spinRatekHz = 5;
powderFile = "rep100_simp";
numberOfGammaAngles = 10;
t1 = 4; (* the first-pulse duration in microsecond unit *)
t2 = 4; (* the second-pulse duration in microsecond unit *)
t3 = 9; (* the third-pulse duration in microsecond unit *)
∆t = 0.25; H∗ pulse duration increment in microsecond unit ∗L
np = t1 / ∆t; (* number increment of the first-pulse duration *)
H∗−−−−−−−−− Pulse sequence −−−−−−−−−∗L
\text{coherence1} = \{3\}; \quad \text{(*)} \quad \text{and} \quad \text{otherwise} *)
\text{coherence2} = \{1, 0, -1\}; \left(* 110 \text{ and } 00 \text{ coherences } *\right)detectelt = \{\{4, 3\}\}; (* central-transition matrix element of a spin 5/2 *)
fsimulation := (
  acq0;
  For [p = 1, p \leq np, p++, {
    pulse[\Deltat, \omegaRFkHz]; (* first pulse with x phase *)
        store@2D;
        filterCoh@coherence1D; H∗ 3 Q coherence pathway selection ∗L
    pulse[t2, \omegaRFkHz]; (* second pulse with x phase *)
        filterCoh[coherence2]; (* 11Q and 0Q coherence pathway selection ∗)
    pulse[t3, \omegaRF3kHz]; (* third pulse with x phase *)
        acq@pD;
        recall@2D;
   \};
```
L**;**

```
H∗−−− Execute, plot, and save simulation
  in "spam_P1_3QxxxS" file −−−−−−−−−−−∗L
run;
tabgraph["spam_P1_3QxxxS"];
H∗ −−−−−−−−−−−−−−−−−−−−−−−−−−−−−−−−−−−−− ∗L
Rang t(\mu s) intensity<br>0 0 0.
\begin{matrix} 0 & 0 & 0 \\ 0 & 0 & 0 \\ 0 & 0 & 0 \end{matrix}1 0.25 -7.728113561 \times 10^{-6}2 0.5 −0.0001986398211<br>3 0.75 −0.001225558043
\begin{array}{cccc} 3 & 0.75 & -0.001225558043 \\ 4 & 1. & -0.003934339857 \end{array}1. \hspace{20pt} -0.0039343398575 1.25 −0.008539199067
\begin{array}{cccc} 6 & 1.5 & -0.01446774881 \\ 7 & 1.75 & -0.02067686011 \end{array}\begin{array}{cccc} 7 & 1.75 & -0.02067686011 \\ 8 & 2. & -0.02625969242 \end{array}8 2. 1. −0.02625969242<br>2.25 −0.03097334929
9 2.25 −0.03097334929<br>10 2.5 −0.03489380385
           10 2.5 −0.03489380385
11 2.75 −0.0382617157
12 3. −0.04136267586<br>13 3.25 −0.04433824389
13 3.25 −0.04433824389
14 3.5 −0.04708942785
15 3.75 −0.04952877402<br>16 4. −0.0516873895
                         16 4. −0.0516873895
```
Intensity (A.U.)

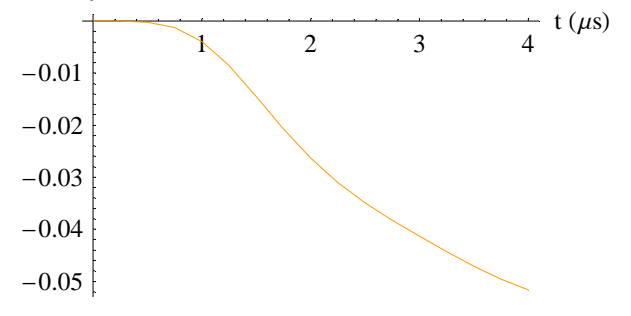